## **NC** 2/22/2011 **Exceptions Log**

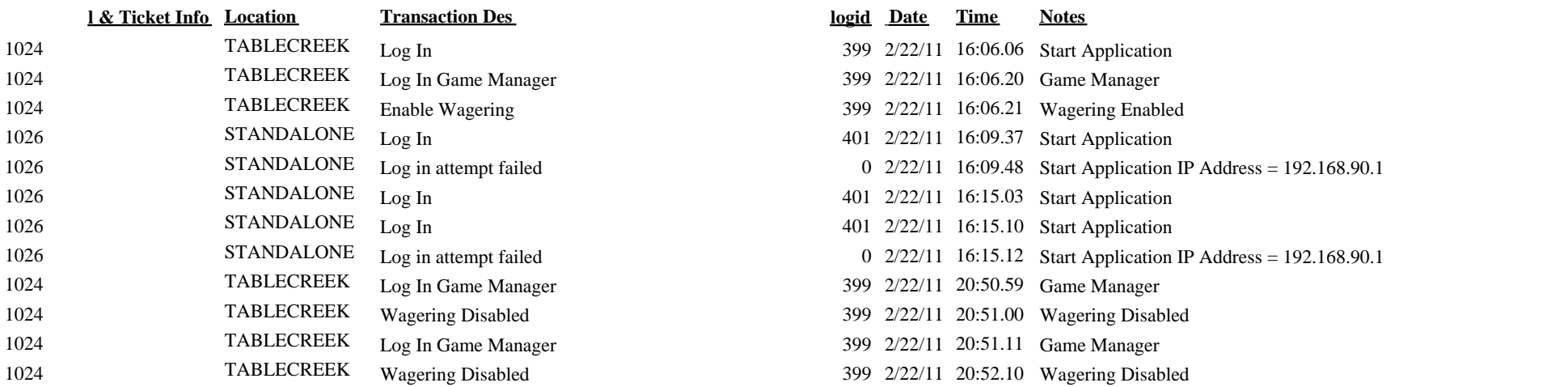